**EECS 3221.3 Operating System Fundamentals** 

**No.6** 

## **Process Synchronization(2)**

*Prof. Hui Jiang Dept of Electrical Engineering and Computer Science, York University* 

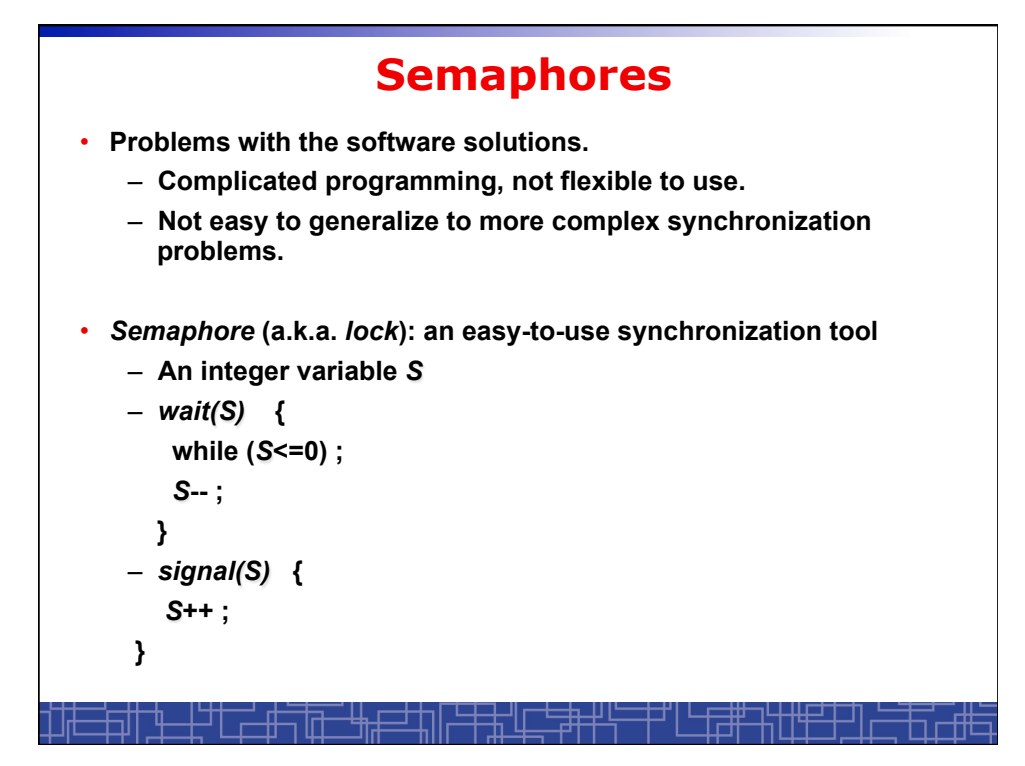

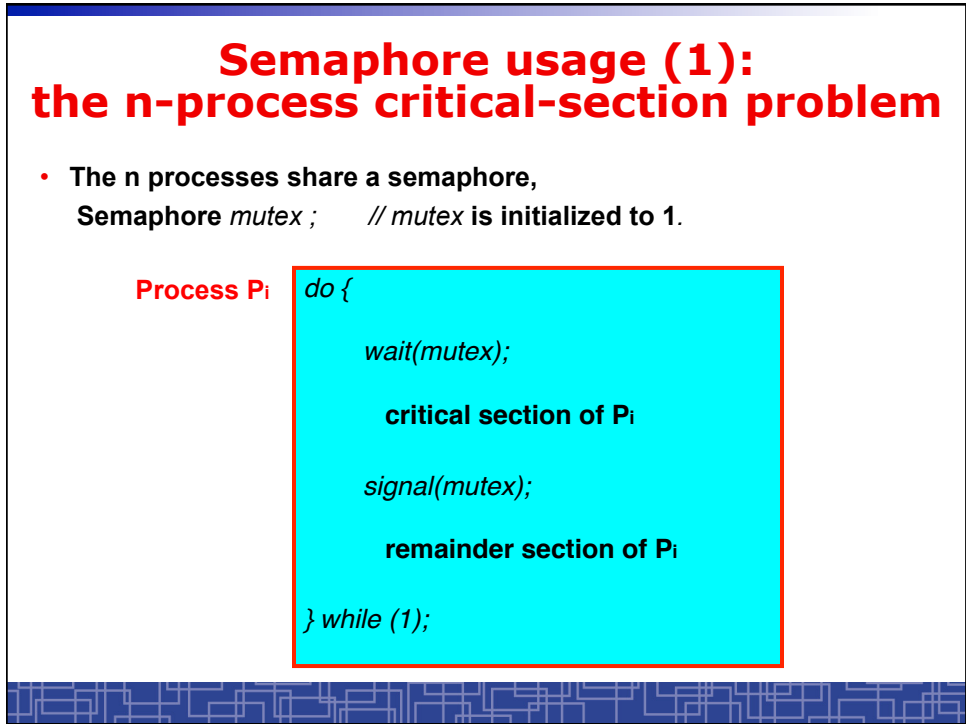

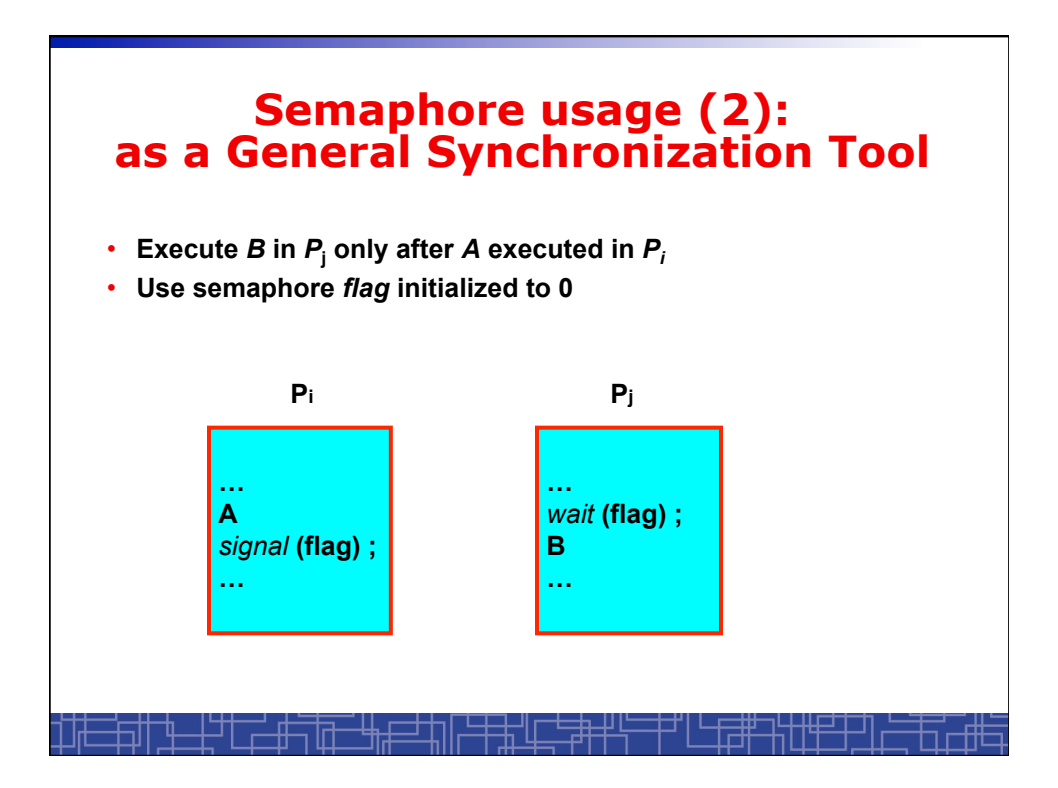

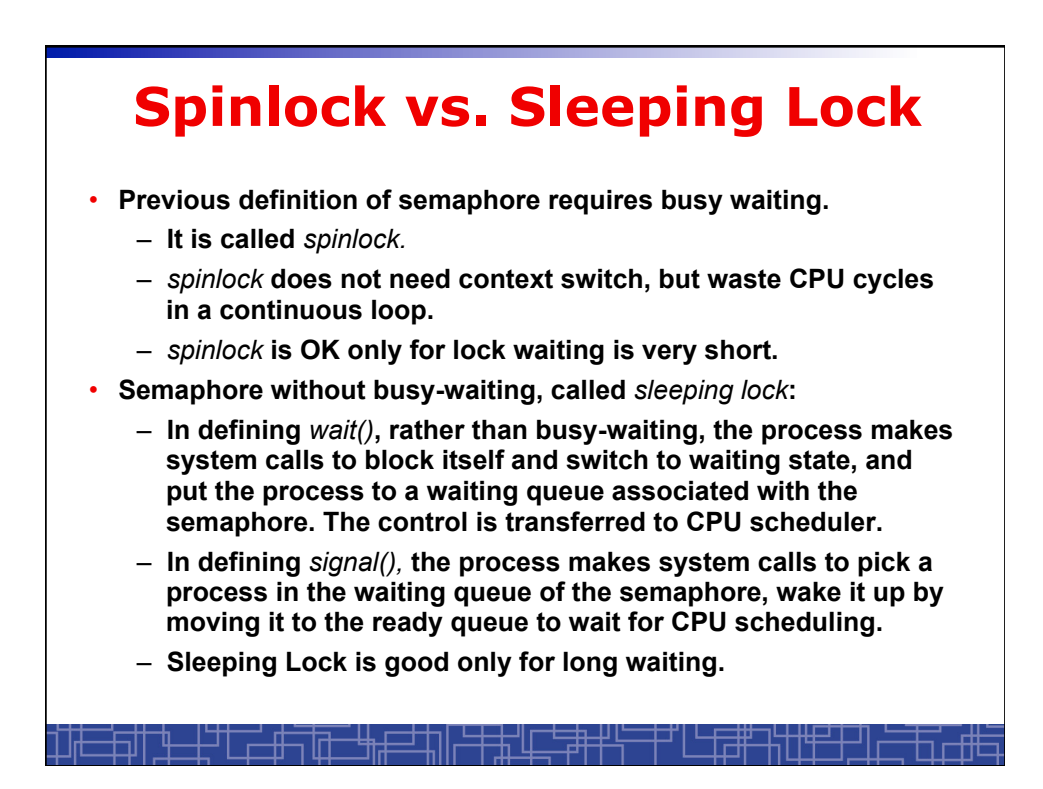

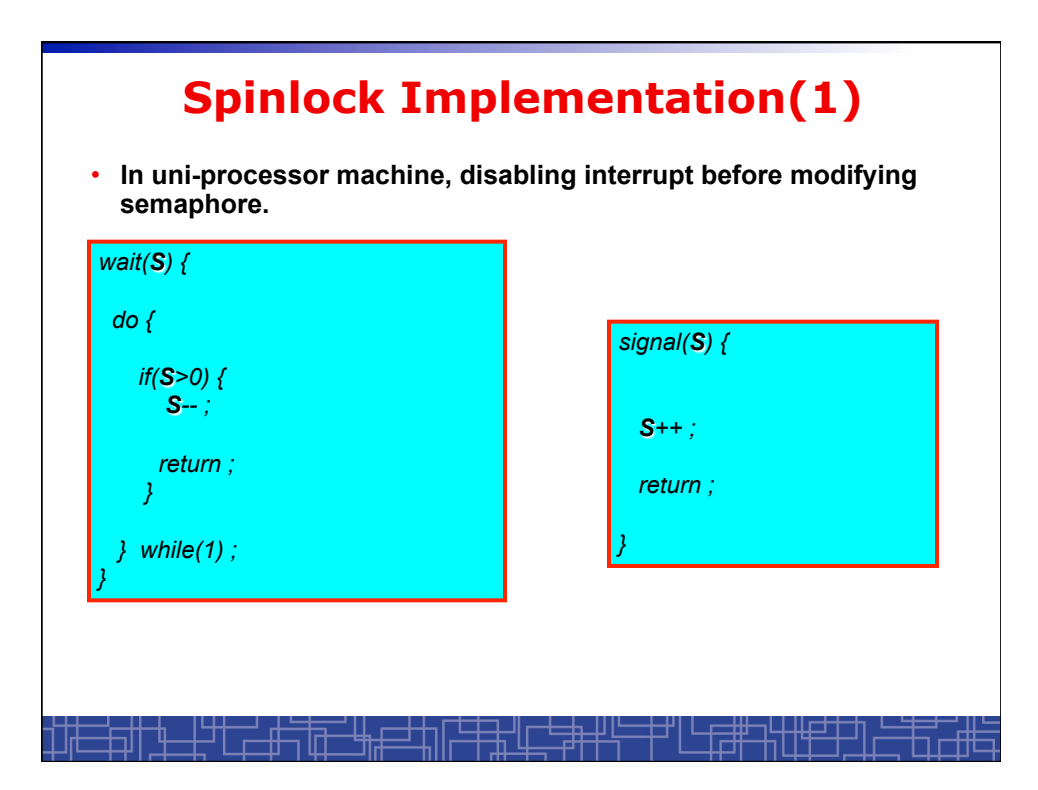

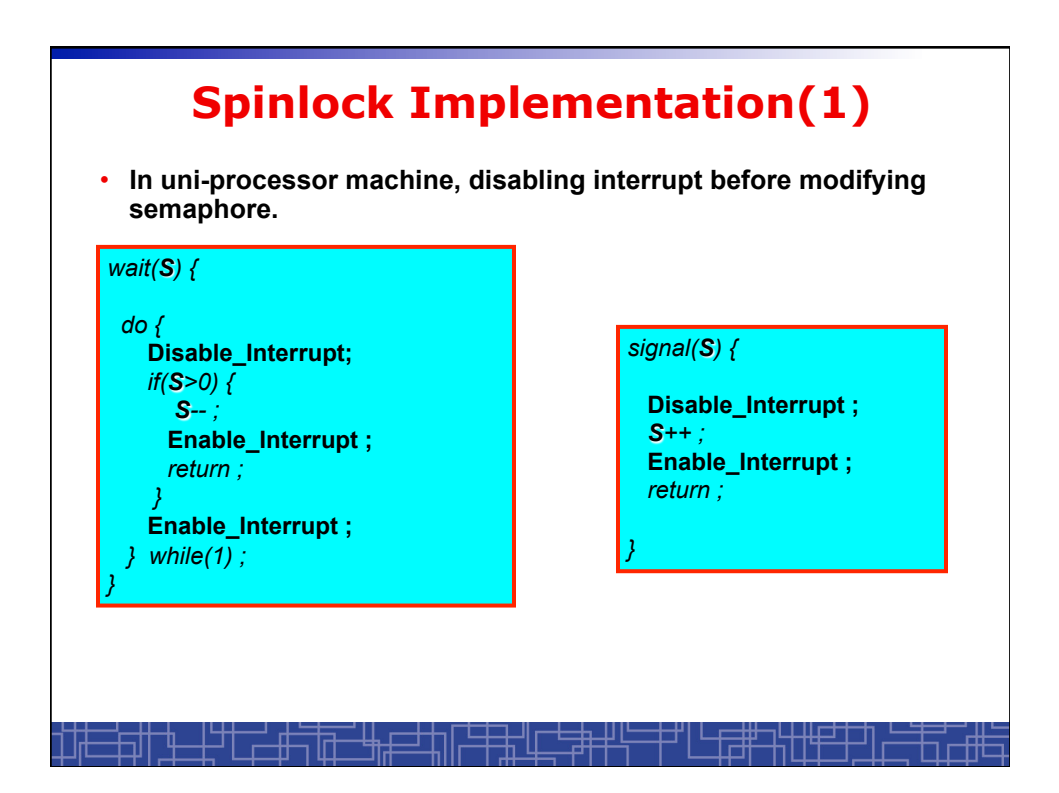

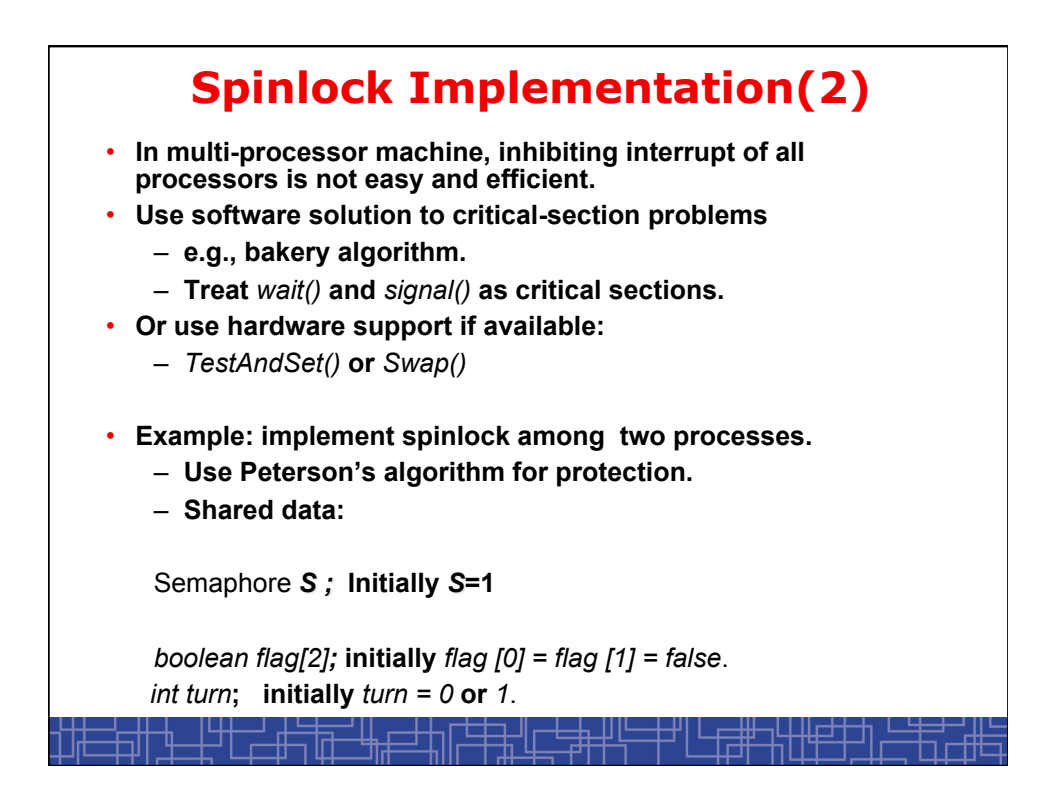

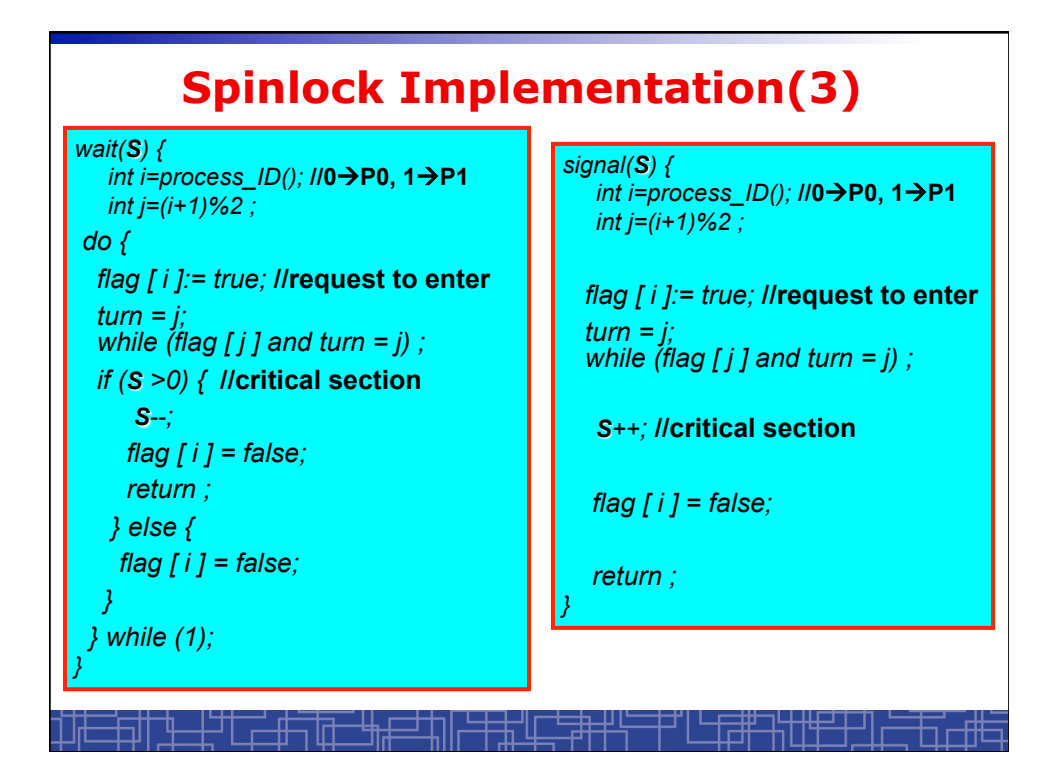

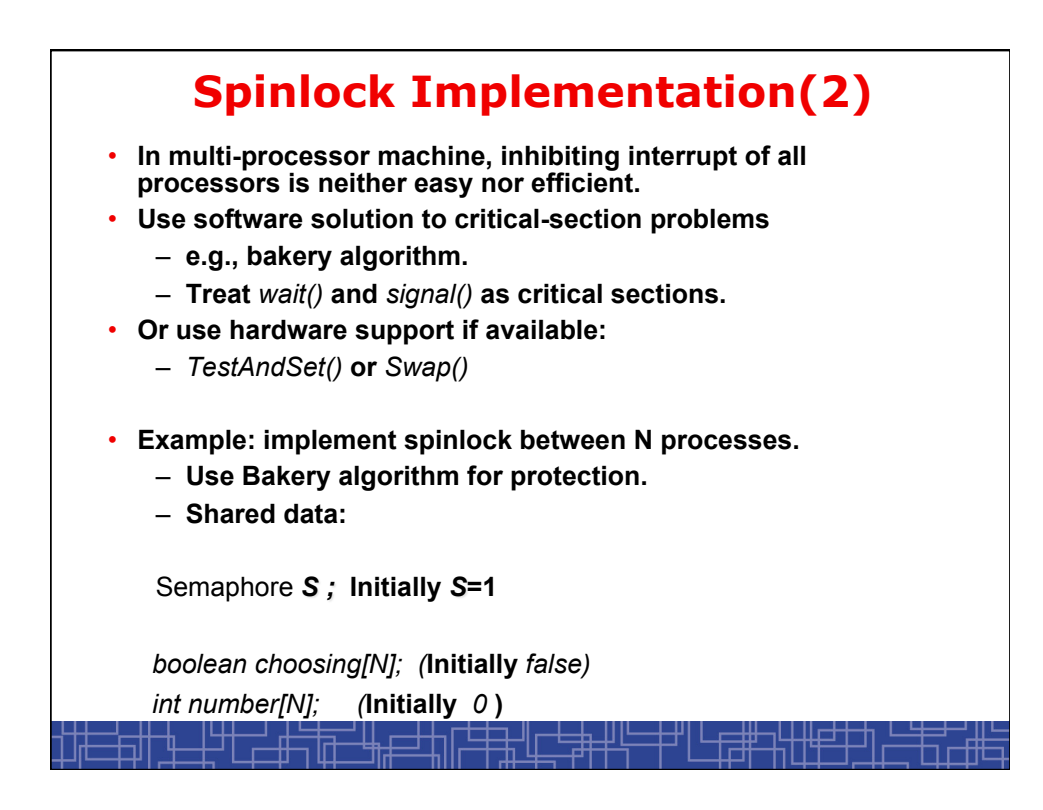

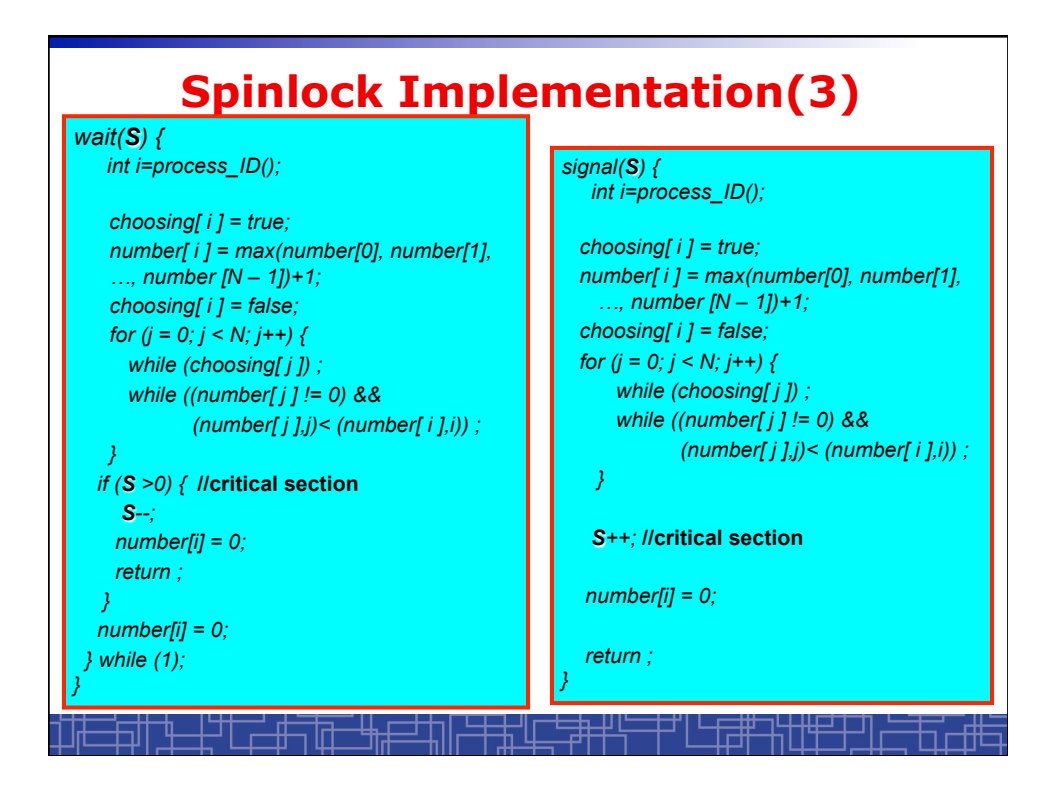

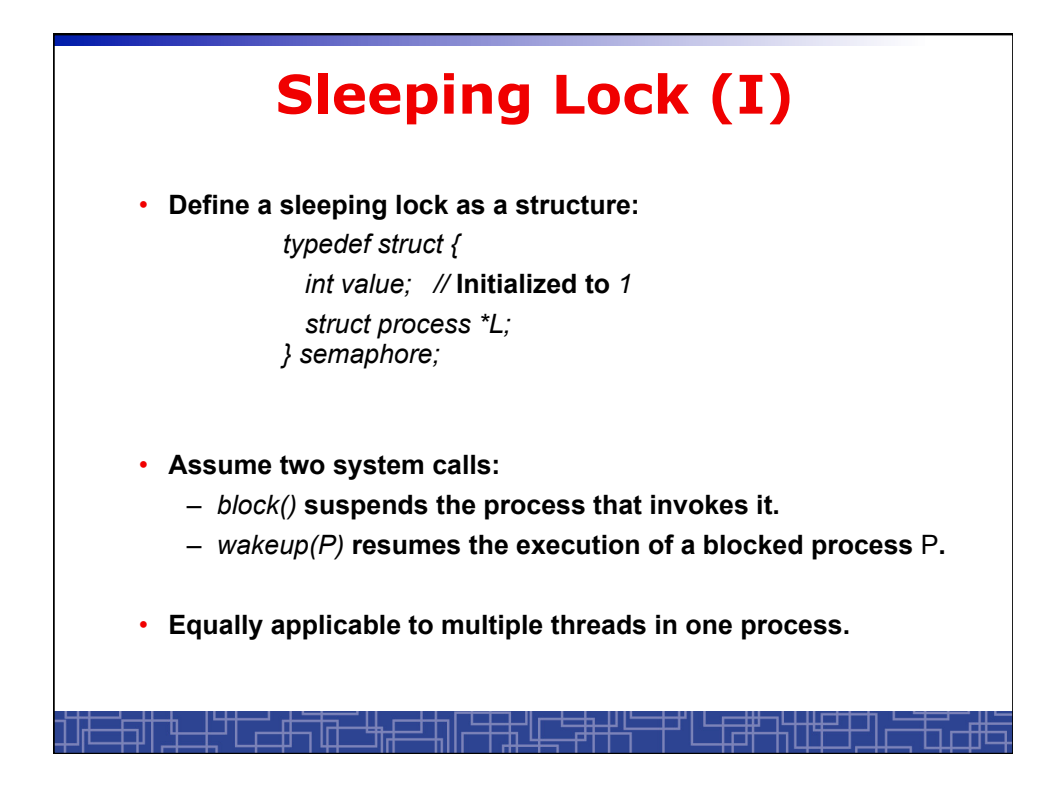

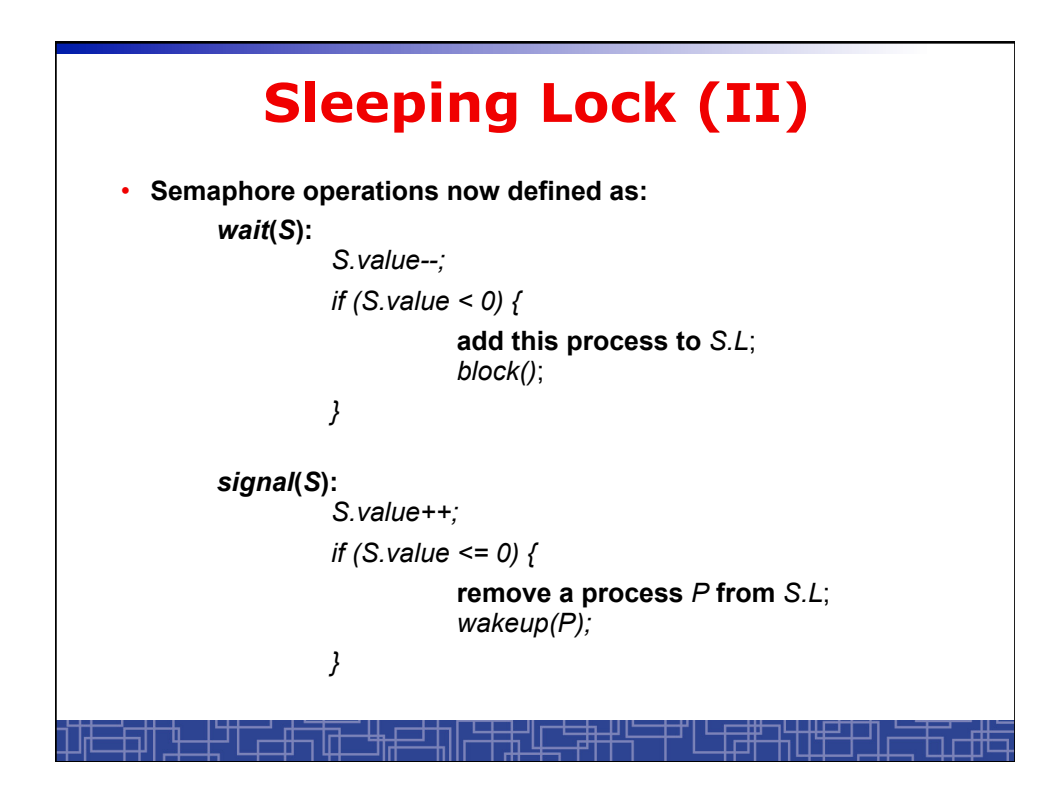

![](_page_6_Picture_1.jpeg)

![](_page_7_Figure_0.jpeg)

![](_page_7_Figure_1.jpeg)

![](_page_8_Figure_0.jpeg)

![](_page_8_Figure_1.jpeg)

![](_page_9_Figure_0.jpeg)

![](_page_9_Figure_1.jpeg)

![](_page_10_Figure_0.jpeg)

![](_page_10_Figure_1.jpeg)

![](_page_11_Figure_0.jpeg)

![](_page_11_Figure_1.jpeg)

![](_page_12_Figure_0.jpeg)

![](_page_12_Figure_1.jpeg)

![](_page_13_Figure_0.jpeg)

![](_page_13_Figure_1.jpeg)

![](_page_14_Figure_0.jpeg)

![](_page_14_Figure_1.jpeg)

![](_page_15_Figure_0.jpeg)

![](_page_15_Picture_1.jpeg)

## **Using Pthread Mutex Locks**

• **Use mutex locks to solve critical section problems: #include <pthread.h> pthread\_mutex\_t mutex ; … pthread\_mutex\_init(&mutex, NULL) ; … pthread\_mutex\_lock(&mutex) ; /\*\*\* critical section \*\*\*/ pthread\_mutex\_unlock(&mutex) ;** 

![](_page_16_Picture_2.jpeg)

## **Using Pthread semaphore**

```
• Using Pthread semaphores for counters shared by multiple threads: 
#include <semaphore.h> 
sem_t counter ; 
… 
sem_init(&counter, 0, 0) ; /* initially 0 */ 
… 
sem_post(&counter) ; /* increment */ 
… 
sem_wait(&counter) ; /* decrement */
```
![](_page_17_Figure_2.jpeg)

![](_page_18_Figure_0.jpeg)

![](_page_18_Picture_79.jpeg)